# BlocklySQL - A new block-based editor for SQL

Nicolai Pöhner, Timo Schmidt, André Greubel, Martin Hennecke University of Würzburg Würzburg, Germany {nicolai.poehner,andre.greubel,martin.hennecke}@ uni-wuerzburg.de

# ABSTRACT

This paper introduces BlocklySQL, a new block-based editor for SQL. BlocklySQL was developed on the basis of Google's JavaScript library Blockly, a tool for developing own block-based editors, which comes with several technological and pedagogical advantages. BlocklySQL is also integrated into the learning platform dbup2date, which provides daily updated databases for the use in CS classrooms.

#### **KEYWORDS**

Computer Science Education, Block-based programming, Databases, SQL

#### ACM Reference Format:

Nicolai Pöhner, Timo Schmidt, André Greubel, Martin Hennecke and Matthias Ehmann. 2019. BlocklySQL - A new block-based editor for SQL. In 14th Workshop in Primary and Secondary Computing Education (WiPSCE'19), October 23–25, 2019, Glasgow, Scotland Uk. ACM, New York, NY, USA, [2](#page-1-0) pages. <https://doi.org/10.1145/3361721.3362104>

## 1 INTRODUCTION

Block-based programming is a popular approach to introduce learners to programming. In comparison to textual programming, it prevents tedious syntactic errors (e.g. missing semicolon at the end of a statement). These kinds of errors can lead to high frustration in the learning process of students. By avoiding those kinds of errors block-based programming promotes a higher emphasis on the semantics of a programming task.

## 2 RELATED WORK

# 2.1 Students' Problems with the Learning of SQL

In multiple studies [\[1\]](#page-1-1)[\[2\]](#page-1-2), Ahadi et al. investigated students' errors of writing database queries (SELECT-statements) in SQL. Their sample consists of more than 161000 queries from more than 2300 (undergraduate) students. The queries have been collected and assessed with the online tool AsseSQL [\[5\]](#page-1-3).

WiPSCE'19, October 23–25, 2019, Glasgow, Scotland Uk

© 2019 Association for Computing Machinery.

ACM ISBN 978-1-4503-7704-1/19/10...\$15.00

<https://doi.org/10.1145/3361721.3362104>

Matthias Ehmann University of Bayreuth Bayreuth, Germany matthias.ehmann@uni-bayreuth.de

The analysis of the data reveals that the students' SQL queries included many syntactic errors (54%). When investigating these errors more closely, the top three errors are: wrong syntax (21%), undefined column name (13%), and wrong use of GROUP BY-clause (10%) [\[2\]](#page-1-2). The high percentage of syntactic errors shows that a block-based editor, which tries to eliminate such kinds of errors, might be useful for the learning of SQL.

#### 2.2 Existing Tools

Unsurprisingly, other researchers have already developed tools which combine block-based programming with SQL. One popular example is SQLSnap!. SQLSnap! is an extension of Snap!<sup>[1](#page-0-0)</sup>, which provides blocks for the the creation of SQL queries in Snap!. These queries can be commited to a MySQL database. Data can either be used from the example databases or included from .txt-files.

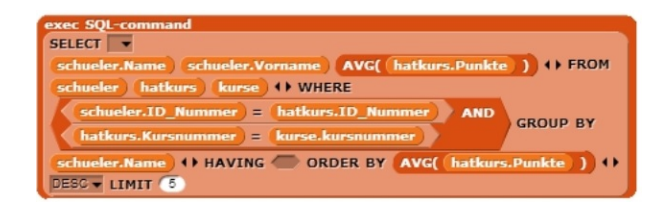

Figure 1: Example of a SQL query with SQLSnap!: It returns the top five students with the best grades of all courses (in German).

## 2.3 Advantages

Compared to other block-based editors for SQL such as SQLSnap!, BlocklySQL provides technological and pedagogical advantages:

- Technological
	- Flexibility & Extensibility: Users can customise their version of BlocklySQL to fit their needs. For example, new blocks can be added (or manipulated) easily either manually using JavaScript or with the help of Google's Developer Tools. [2](#page-0-1)
	- Open Source: Publicly available code allows developers to use BlocklySQL in their own websites and projects.

Permission to make digital or hard copies of all or part of this work for personal or classroom use is granted without fee provided that copies are not made or distributed for profit or commercial advantage and that copies bear this notice and the full citation on the first page. Copyrights for components of this work owned by others than ACM must be honored. Abstracting with credit is permitted. To copy otherwise, or republish, to post on servers or to redistribute to lists, requires prior specific permission and/or a fee. Request permissions from permissions@acm.org.

<span id="page-0-0"></span><sup>&</sup>lt;sup>1</sup>Snap! can be found online under https://snap.berkeley.edu/, last accessed 19th June, 2019.

<span id="page-0-1"></span><sup>&</sup>lt;sup>2</sup>For further information on the Blockly Developers Tools go to https://developers.google.com/blockly/guides/create-custom-blocks/blocklydeveloper-tools, last accessed 19th June, 2019.

<span id="page-1-0"></span>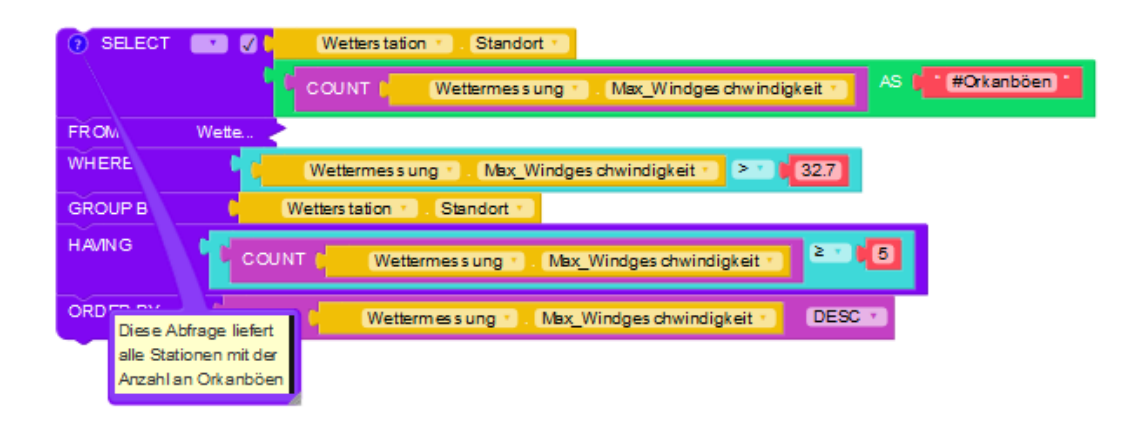

Figure 2: Example of a SQL query with BlocklySQL: It returns the locations of weather stations, where more than five galeforce winds (wind speed > 32.7 m/s) have been recorded (in German). Queries can also be attached with comments and blocks can be collapsed (e.g. FROM-clause) to improve readability.

- Pedagogical
	- Adequacy of purpose: Whereas SQLSnap! is meaningful when using results of database queries in a programming exercise, the purpose of BlocklySQL is to support beginners in learning SQL. Less blocks are presented to reduce the cognitive load of the students (you could even develop different levels of difficulty) and they do not have to deal with empty clauses as in SQLSnap! which could even reinforce students' misconceptions.
	- Exportability: Block-based programs can be extracted to regular SQL syntax and displayed in the browser to simplify the transition from block-based to textual SQL statements.

## 3 IMPLEMENTATION

BlocklySQL does not (yet) support the whole syntax of SQL. Because of our curriculum, we focused on the following elements of the SELECT-statement:

- with one table
- with two or more tables using joins
- using aggregate functions (COUNT, SUM, AVG, MAX, MIN)
- using GROUP BY (with HAVING)
- using ORDER BY
- subqueries using IN

# 4 EXAMPLE PROJECT: INTEGRATION INTO THE ONLINE LEARNING PLATFORM "DBUP2DATE"

The project *dbup2date* at the University of Bayreuth, Germany developed a learning platform for the use in CS classrooms, which provides daily updated databases for the topics football and weather. This learning platform is quite popular in Germany. In 2018, more than 300000 SQL queries were committed to the database football. 80000 SQL queries were committed to the database weather. Additionally, the platform was also used for downloading the database files (either as .sql- or .csv-file): 92000 download for the database

football and 25000 downloads for the weather.

On this platform, SQL queries can be typed into a text field and sent to the server via an HTML-form . The server conducts the SQL query and returns the corresponding result. In cooperation with the University of Bayreuth, we extended the learning platform by integrating BlocklySQL as an alternative interface. The learning platform is available [here](https://dbup2date.uni-bayreuth.de/blocklysql/)<sup>[3](#page-1-4)</sup>. SQL queries in BlocklySQL can be transformed to regular SQL syntax and saved to or loaded from .xml-files.

#### 5 OUTLOOK & FUTURE WORK

This paper presented BlocklySQL, a new block-based editor for the learning of SQL. Future work consists of evaluating our tool with teachers and students and extending it with new features. Even though INSERT, UPDATE, and DELETE-Statements for data manipulation are also part of our curriculum, we decided not to include them in BlocklySQL so far as, because of the user permissions of the database management system (DBMS) in dbup2date, students cannot perform any manipulations on the data in our database and consequently the statements would not have any effect. Regardless, this would be possible with the right user permissions.

#### REFERENCES

- <span id="page-1-1"></span>[1] Ahadi, A. et al. (2016): "Students' Semantic Mistakes in Writing Seven Different Types of SQL Queries". In: Clear, A., Cuadros-Vargas, E. (eds.): Proceedings of the 2016 ACM Conference on Innovation and Technology in Computer Science Education. ACM, New York, pp. 272 - 77.
- <span id="page-1-2"></span>[2] Ahadi, A et al. (2016): "Students' Syntactic Mistakes in Writing Seven Different Types of SQL Queries and its Application to Predicting Students' Success". In: Alphonce, T., Tims, J. (eds.): Proceedings of the 47th ACM Technical Symposium on Computing Science Education. ACM, New York. pp. 401 - 06. [3] Blockly. http://bit.ly/2I1fWRN, last accessed 19th June 2019.
- 
- [4] Modrow, E. (2015): "Neues von BYOB/Snap!". In: Koerber, B. et al. (eds). LOG IN: Informatische Bildung und Computer in der Schule. Volume 181/182. pp. 128 - 137.
- <span id="page-1-3"></span>[5] Prior, J. (2014): "AsseSQL: an Online, Browser-Based SQL Skills Assessment Tool". In: Cajander, A., Daniels, M. (eds.): Proceedings of the 2014 ACM Conference on Innovation and Technology in Computer Science Education. ACM, New York. p. 327.

<span id="page-1-4"></span> $3$ The learning platform  $dbup2date$  is available online: https://dbup2date.unibayreuth.de/blocklysql/ (until now only in German), last accessed 19th June, 2019.